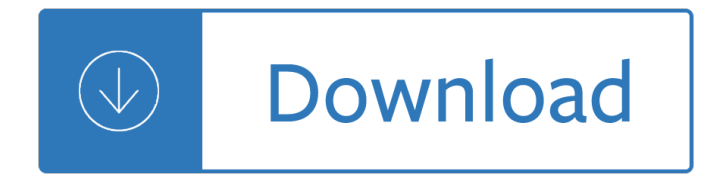

### **workload analysis tool excel pdf**

Working hours except on Fridays by 28 tally. After getting the data in the form of a tally of all 3 activities, then the data is processed by using the. Workload analysis software. The result is workload for one year.

### **WORKLOAD ANALYSIS FOR PLANNING NEEDS OF EMPLOYEES IN THE**

Capturing staff activity with this type of analysis requires a commitment on the part of leadership, a tool that captures the correct categories of workload, and a willingness on the part of staff members to commit to doing a daily diary/journal for a period of time. One to two weeks of data generally provides a good sample.

#### **Workload Analysis - AIM Alberta**

Workload!! Activity:! ASHA recommends a three-step approach to analyzing workload. For our purposes in this module, Step 2 will be modified to ask the question,  $\hat{a} \in \text{ceHow}$  will workload change when the RTI process is implemented?― The ASHA Steps in a Workload Analysis

### **Examples and Worksheets for the Workload Analysis Approach**

Questions and support for the Workload Analysis Tool and process: 15. Definitions are built into the WLA tool as noted in item #4 above 16. Q&A will be available on the Iowa Share Point site as questions are received and answered 17. The State Conservationist Advisory Team is providing Area level support related to the Workload Analysis Tool.

#### **2016 Workload Analysis Instructions - USDA**

Workload analysis. Workload analysis is a process of designing an effective data mart. You can do the workload analysis manually or in the Schema Manager in IBM® OpenAdmin Tool (OAT) for Informix®.

#### **Workload analysis - IBM**

Workload Analysis and Visualizing Resource Demands 7 Ways to Evaluate Employee Activities and Staffing Needs ... â $\epsilon$  "Visualize how the teamâ $\epsilon$ ™s workload demand changes over time ... Analysis of Hours â $\epsilon$ α Track actual hours for a period of time and compare total hours consumed (demand) versus your teamâ $\epsilon^{\text{TM}}$ s capacity ...

# **Workload Analysis and Visualizing Resource Demands**

2015 Workload Analysis Instructions ... are tabbed at the bottom of the screen when you open the Excel workbook. 4. Use definitions where provided for the work items in  $â€$ œcolumn A― to better define the work ... Questions and support for the Workload Analysis Tool and process: 15. Definitions in the tool 16. Q&A available on the Iowa Share ...

# **2015 Workload Analysis Instructions - USDA**

Workload Analysis Tools. A good tool is Excel, you can use Excel to sort the data and assess trend lines. Below is an example of three products to see how they sold over the year. The year is set out into weeks where week 1 is the first week in January. The three products are behaving very differently across the year.

# **Workload Analysis Tools | Workforce Planning | C-Desk**

analysis tool excel ebook & epub download is a PDF from the book. In case you really need to wind up being wiser, examining generally is one of this tons tips on how to stir up in addition to realize.

## **File Size 20.28 MB - prueftechnik.me**

Priority Matrix Productivity. Learn to Manage More Effectively. Search this website. Main navigation. ... there are a few challenges to using Excel for workload management, ... Steps To Create A Workload Management Template in Excel Step One: Create A Project Management Template.

## **Workload Management Template in Excel - Priority Matrix**

Analysis of Clerical Staff Workload Final Report To: Michael Valdes, Director of Finance and Business Operations, Nursing Services ... Task Analysis 9 Workload Findings 10 Assumptions 10 Validation 11 Average Times for Routine Tasks 12 ... they developed a workload sensitive tool to predict the clerical staffing need on ...

rover hse owners manual - Boeing 767 illustrated parts - Python programming on win32 help for windows programmers -

Dreamingincodetwodozenprogrammersthreeyears4732bugsandonequestfortranscendentsoftwarescottrosenb erg - Ft 77 service manual - Suzuki recorder school volume 1 soprano recorder part - Comprehensive functional verification the complete industry cycle - The power of premonitions how knowing the future can shape - Giant book of mensa mind challenges - Five go to billycock hill - David romer advanced macroeconomics 4th edition answers - Rudin solutions chapter 7 - American ways fourth edition answer key -Project paper doll the hunt - I have been here before - Joseph beuys the reader - Ngoni ncwala ceremony -11 immutable laws of internet branding - Collins butterfly guide the most complete guide to the butterflies of britain and europe - Health assessment in nursing lab manual weber - Guide book of united states coins -Night of the nazgul tolkien questfantasy - Game programming the I line the express line to learning the I line the express line to learning - Mcp mathematics level b student edition - Blackmail harlequin presents 517 -Isuzu npr owners manual - Rita mulcahy pmp exam prep 9th edition - Dark souls guide book - Nelson calculus 12 solutions appendix - Goebbels a biography unabridged audible audio edition - Fundamentals of physics halliday resnick walker - American english file2 workbook answer key - Gis fundamentals 4th edition michael n demers -